#### Dear John,

we're glad that you registered to the European IOP 2021 - Session 2. To have a successful and save event we will give you some information regarding the IOP and your stay in Nuremberg.

Please read this information carefully, fill out the (green marked) fields in the 2.3.1 Test Network chapter and the terms of use statement: 4.1.1.Terms of use

and send it back to  $\frac{iop}{a}$ , operfoundation.org

It's important, that you give us the information regarding your devices in advance of the meeting (at least two weeks before the meeting) because we cannot guarantee an adhoc change of the network infrastructure (IP or MAC Addresses) during the meeting!

## 1 General event Information

### 1.1 Time

You're booked for Session 2: Oct 25, 2021 12:00 - Oct 29, 2021 12:00

### 1.2 Location

The event is hosted by Siemens AG in Nuremberg, Moorenbrunn.

Event postal address:

Siemens AG Gleiwitzer Strasse 555

90475 Nuernberg

### 1.3 Host - Contact:

Frank Volkmann DI ST PI SR Gleiwitzer Strasse 555

90475 Nuernberg

Phone: +49 – 152 389 2750 eMail: frank.volkmann@siemens.com

#### 1.4 Hotel Information:

Attendees are responsible for making their own travel and hotel reservations.

### 1.5 Following is a list of hotels in the vicinity:

• Arvena Park Hotel: Nürnberg-Langwasser, 2 km

Hotel postal address:

Görlitzer Straße 51

90473 Nuernberg

Germany

Phone: +49 (0) 911 / 8922-0

eMail: info@arvenapark.de

Special rate provided for bookings from Oct 25, 2021 12:00 till Oct 29, 2021 12:00 when specifying the keyword "European-IOP-2021-2" in the booking.

Please doublecheck the cancelation policy and keep in mind that a short notice cancelation of the complete event can occur due to the corona situation.

# 2 Preparation in advance of the meeting

## 2.1 Accessing the IOP Application

With your registration for the event you are implicitly registered in the IOP workshop database. This database is used to manage all participants and the tested OPC products, to govern the testing and to enter test results. To access this database, the OPC Foundation provides a special web application: https://iopworkshop.opcfoundation.org.

We recommend accessing the database in advance of the meeting to enter your testables and their capabilities.

## 2.2 Using the IOP Application

With the help of the IOP Application you can enter, document and review the results of the interoperability testing.

You can log into this application with your OPC login. You will find different tabs for registration, testing and viewing results.

Please enter all products that you bring for testing. Go to the Registration pane and click View/Change products. You can now enter your product and specify the interfaces to test.

Next you have to specify additional details for each product as follows:

- Switch to the "Testing" pane and click "Configure Products" (at the bottom of the page).
- You will find your registered products in a tree view in the left frame.
- Click on the product names to get a form in the right frame.

• Fill in all information that applies -- except the "ready to test" checkbox -- and then SAVE the data.

Please note that the IOP application allows reusing previous registration data. More information about this feature is specified in the HowTo Document of the file share.

For detailed information consult the HowTo.doc document attached to the Mail.

## 2.3 Preparation for network integration

We offer two independent networks, one for testing (Test Network) and one for communication (Social Network)

# 2.3.1 Test Network

We offer a complete network infrastructure comprising a DHCP and DNS Server for the test network. It's also possible to access the internet but the datarate is very limited.

Any participant will receive five IP addresses to use. These will be linked to the mac addresses of your devices. So, please fill out the below network address table. This is independent from using DHCP or using the addresses in a static manner. You can already use the information in advance of the meeting to configure your devices.

If your devices cannot act as a dhcp client you have to configure the static routes below manually.

Configuration for Participant Doe, John

Company: Somecompany

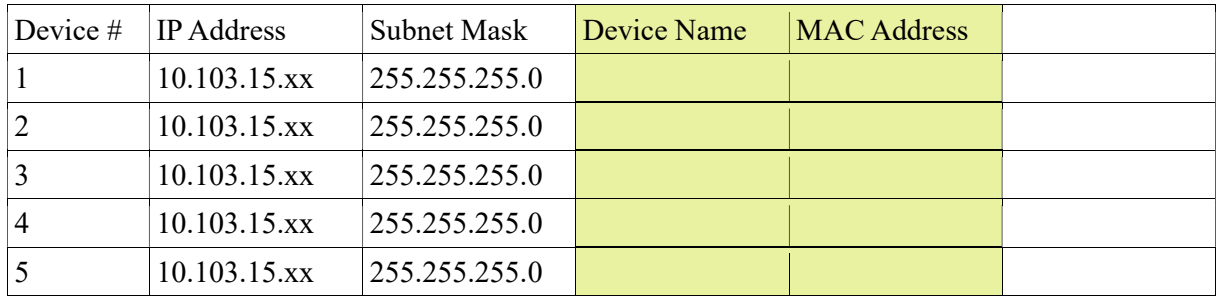

# 2.3.1.1 Static routing table

If your device is not capable of using dhcp add the following static routing table entries:

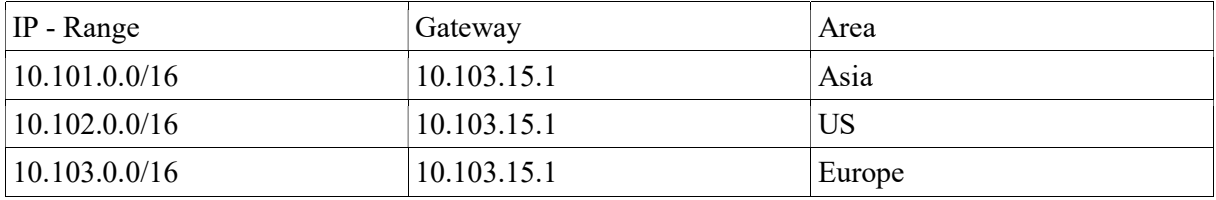

Please do not use own switches or hubs on the network, we have had problems with cycling packages in the past.

Also if you are using server software like windows server: Ensure that you switch off disturbing services like an own dhcp or dns servers.

Using such equipment is forbidden by the staff. Interfering the execution of the meeting can lead to exclusion of the test network.

## 2.3.1.2 Virtual joining participants

Face to Face IOPs are extended by virtual participants. So, you can test with physical present and virtual participants.

Virtual participants will get a separate information how to join virtually.

## 2.3.2 Social Network

We completely separate the test network from the social network. With the social network you can participate in our Microsoft Teams infrastructure, also the IOP application can be reached via the social network. The Microsoft Teams infrastructure will replace the former Web Server in the test network.

This social infrastructure is used for distributing information, files etc. and enable virtual talking rounds with participants that show up face to face as same with people joining virtually.

As long as we are harmed by the corona situation we have to limit personal contact and keep distance in between the people that meet physically. So Microsoft Teams should also be used for people that are in the same room to minimize moving in between the meeting room.

Siemens rules forbid to connect the social and the test network e.g. by using a device connected to both networks at the same time. This is regardless if its wired or wireless networks.

# 3 Additional items you should check before you leave

We would also like to remind of a few items that you should check before you leave.

(1) Power

Make sure your hardware works with German voltage (220v 50Hz). Bring converters if necessary. (2) Plugs

Make sure your power cables can be plugged into German sockets. **Bring adapter plugs if** necessary.

#### (3) Network Adapter

Make sure your computer has networking capability (100BaseT).

Cables and switches will be provided. No own switches or hubs are allowed.

WIRELESS access is possible for Test Network and Social Network, but it's forbidden to connect them (Using from one device at the same time).

#### (4) No DHCP

If you have a windows server installation make sure you have DHCP / DNS servers disabled.

### 4

## 5 DURING THE MEETING

#### 5.1 INTERNET ACCESS

Full internet access is provided for the devices you registered in advance of the meeting, see Test Network.

By sending back this filled out pdf - document or joining the Test Network or the Social Network you have accepted the terms of use written below (Chapter 4.1.1.). If you don't accept the terms of use, please tell us immediately so we can reverse the booking transaction. When we cannot resell the seat you will be charged for the meeting.

Be aware that the internet access speed is limited and mainly intended for using the IOP workshop application; we have to trust in your responsible use for a successful IOP workshop.

### 5.1.1

## 5.1.2 Terms of use

OPC Foundation Interoperability Workshop

Hosted by Siemens AG

As a condition of using the Guest Internet Access Service, I hereby acknowledge that I have read, understand, and agree to each of the provisions below. I may express my disagreement by not using the guest Internet access service.

The customer agrees, within the context of using the service, to ensure the adherence to legal provisions, especially the provisions for the protection of minors, and to respect any copyrights, names and trademarks as well as personal rights and other third-party protective rights.

The customer is obliged to refrain from any misuse of the service, especially:

1. not to provide, transmit or encourage the transmission of computer viruses or other malicious software, mass emails, unsolicited advertising emails, chain letters or other emails not desired by the receiver, as well as not to send identical messages to a large number of newsgroups.

#### European IOP – participant information

2. not to circumvent any security policies of the provider system.

3. not to use any equipment or execute any applications that will or may be harmful to the equipment of the service provider, especially by altering the physical or logical structure of the service providers servers or network or of other networks.

4. to transmit data within the context of the provided service exclusively by using the customary standards of the TCP/IP protocol suite.

5. not to download, save or encourage the saving, to propagate or encourage the propagation of information, assertions, judgements or other content that is of a criminal, unlawful or immoral nature or to refer to such content while being aware of its nature.

6. not to download, save or encourage the saving, to propagate or encourage the propagation of information, assertions, judgements or other content that glorifies or minimizes violence, that glorifies war, makes propaganda for a terrorist or extremist organization, encourages criminal acts or contains offending statements or to refer to such content while being aware of its nature.

7. not to propagate or encourage the propagation of information, assertions, judgements or other content or to refer to such content while being aware of its nature if such content may express disrespect of the service provider or of any companies that are associated with the service provider in a manner that is evident to the customer, or to damage their reputation in any other manner.

8. not to falsify any sender information while using email or news services, especially not to make any modification to message headers that may be misleading about the identity of the sender.

9. I shall not use the guest Internet access service to violate the law or the rights of anybody or to otherwise harass anybody. Indemnification

The customer agrees to indemnify the service provider from and hold it harmless against any damages, costs and expenses that may arise from the usage of the services by the customer, including any resulting content or any behavior that violates the contract or for which the customer can be held responsible, which are incurred for the service provider in the context of impending or asserted claims of third parties.

The service provider will assess process and use personal data of the users without any further consent of the user only as far as such data are required to establish and execute the contract as well as for billing purposes.

The service provider specifically notifies the customer of the fact that, given the current state of the art, privacy and data security cannot generally be ensured for data transmissions in open networks such as the Internet. Other users of the Internet may have the technical means to illegally compromise the security of the network and to monitor the traffic. The security and protection of the data transmitted over the Internet are the sole responsibility of the customer.

Privacy

Siemens AG has created this privacy statement in order to demonstrate our firm commitment to privacy.

The following discloses our information gathering and dissemination practices for this website and proxy:

We use your IP adddress to help diagnose problems with our server, and to administer our web site.

You may be asked to register to be able to use this service. Our site's registration form requires users to give us contact information (like their name and email adddress).

This site may contain links to other sites, such as those of our alliance partners. Siemens AG is not responsible for the privacy practices or the content of those other Web sites.

Security This site has stringent security measures in place to protect the loss, misuse and alteration of the information under our control.

Data Protection Master Data When you register on our website or use the http proxy we collect the following personal information (master data) from you:

· First Name · Last Name · Email adddress · Company · MAC Adddress

Page 2/3 This data will be used for statistical and reporting purposes by Siemens AG and will be deleted after 9 month.

#### European IOP – participant information

Usage Data Your usage data (Internet activity) is deleted according to the legal regulations of where the Internet access is provided.

The usage data includes:

· · · ·

Your Client IP and MAC adddress User Name Accessed Internet resources (URL, IP adddresses and TCP/UDP ports) Date and Time of access

Data Disclosure Your data will not be disclosed to third parties, always be treated confidentially and not be used for any purpose other than stated.

Siemens AG, however, reserves the right, to the extent necessary to process your personal data to safeguard overriding interest in disclosing a legal or use abuse for prosecution over the term of use addition to use and to be forwarded to law enforcement where to documenting actual evidence of such abuse are present.

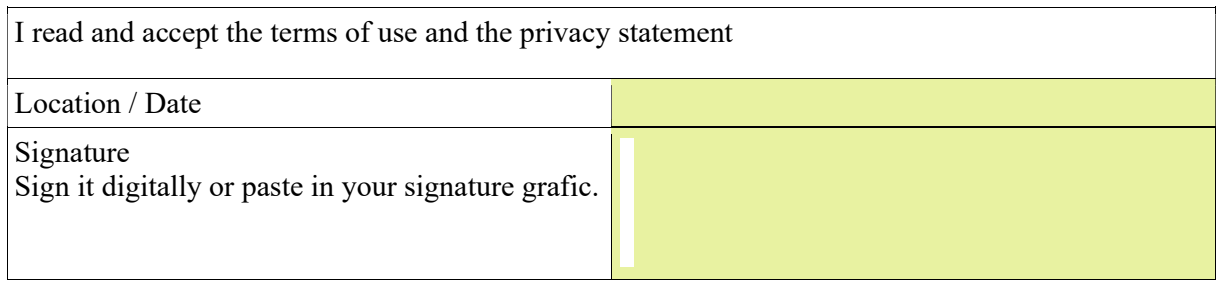